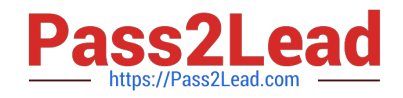

# **C\_TAW12\_731Q&As**

SAP Certfied Development Associate-ABAP with SAP NetWeaver 7.31

# **Pass SAP C\_TAW12\_731 Exam with 100% Guarantee**

Free Download Real Questions & Answers **PDF** and **VCE** file from:

**https://www.pass2lead.com/c\_taw12\_731.html**

100% Passing Guarantee 100% Money Back Assurance

Following Questions and Answers are all new published by SAP Official Exam Center

**C** Instant Download After Purchase

**83 100% Money Back Guarantee** 

- 365 Days Free Update
- 800,000+ Satisfied Customers  $\epsilon$  of

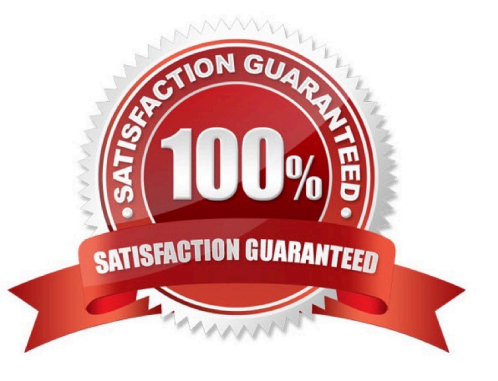

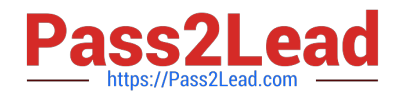

### **QUESTION 1**

You have defined a classical screen (dynpro) with mandatory input fields. You want to exit the screen using the Cancel button even if not all of the mandatory fields have been filled.

What is necessary to achieve this?

A. Set the function type assigned to the Cancel button to S and handle it in a module with the addition AT EXIT-COMMAND.

B. Assign function type E to the Cancel button and handle it in a module with the addition AT EXIT-COMMAND.

C. Set the function code assigned to the Cancel button to CANCEL and handle it in a module with the addition AT EXIT-COMMAND.

D. Use the LOOP AT SCREEN. ... ENDLOOP statement to set the "required" property of the input fields to zero.

Correct Answer: B

# **QUESTION 2**

Which of the following tasks does the BADI implementing class perform?

A. Filtering

- B. Sequencing
- C. Inserting
- D. Deleting

Correct Answer: A

#### **QUESTION 3**

You have implemented a class CL\_CUSTOMER in which you defined a private attribute. From where can you access this attribute directly? (Choose two)

- A. From all methods of all subclasses of CL\_CUSTOMER
- B. From all methods of the class CL\_CUSTOMER
- C. From all methods of a class to which CL\_CUSTOMER grants friendship
- D. From any program using the class CL\_CUSTOMER

Correct Answer: BC

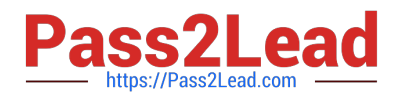

## **QUESTION 4**

Which of the following are key capabilities of SAP NetWeaver? (Choose three)

- A. Supply Chain Management
- B. Information Integration
- C. People Integration
- D. Application Platform
- E. Enterprise Resource Planning

Correct Answer: BCD

#### **QUESTION 5**

How is an ABAP program with several dialog steps executed?

- A. The program is always executed in just one dialog work process without roll out.
- B. The ABAP dispatcher takes over the entire execution without assigning any work process.
- C. The program is always executed in just one dialog work process with roll out.
- D. Usually, dialog steps are assigned to different dialog work processes.

Correct Answer: D

[Latest C\\_TAW12\\_731](https://www.pass2lead.com/c_taw12_731.html) **[Dumps](https://www.pass2lead.com/c_taw12_731.html)** 

[C\\_TAW12\\_731 Practice](https://www.pass2lead.com/c_taw12_731.html) **[Test](https://www.pass2lead.com/c_taw12_731.html)** 

[C\\_TAW12\\_731 Exam](https://www.pass2lead.com/c_taw12_731.html) **[Questions](https://www.pass2lead.com/c_taw12_731.html)**